## **BARKING ABBEY SCHOOL HOME LEARNING EXPECTATIONS: YEAR 9 SUMMER TERM 1**

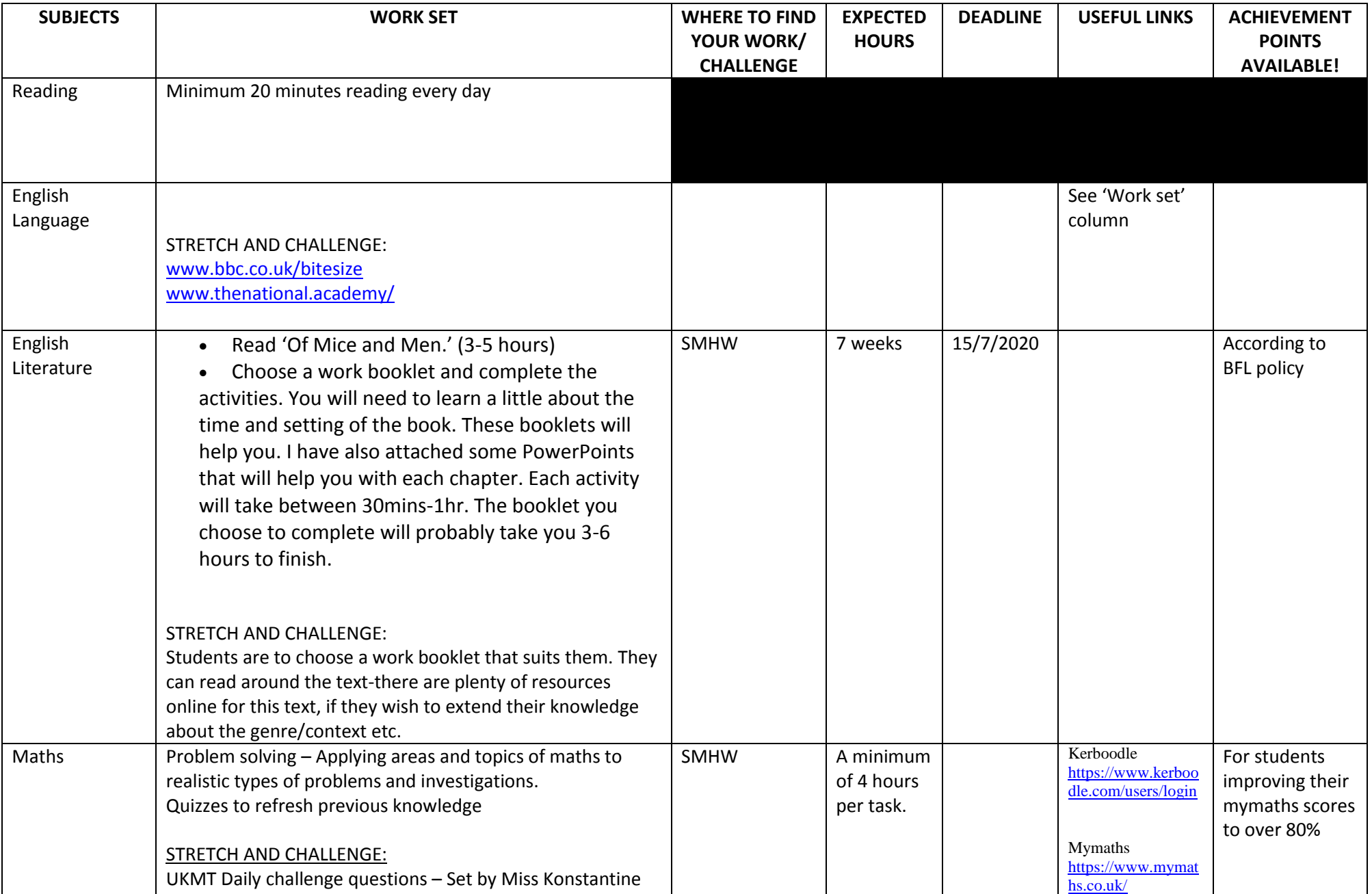

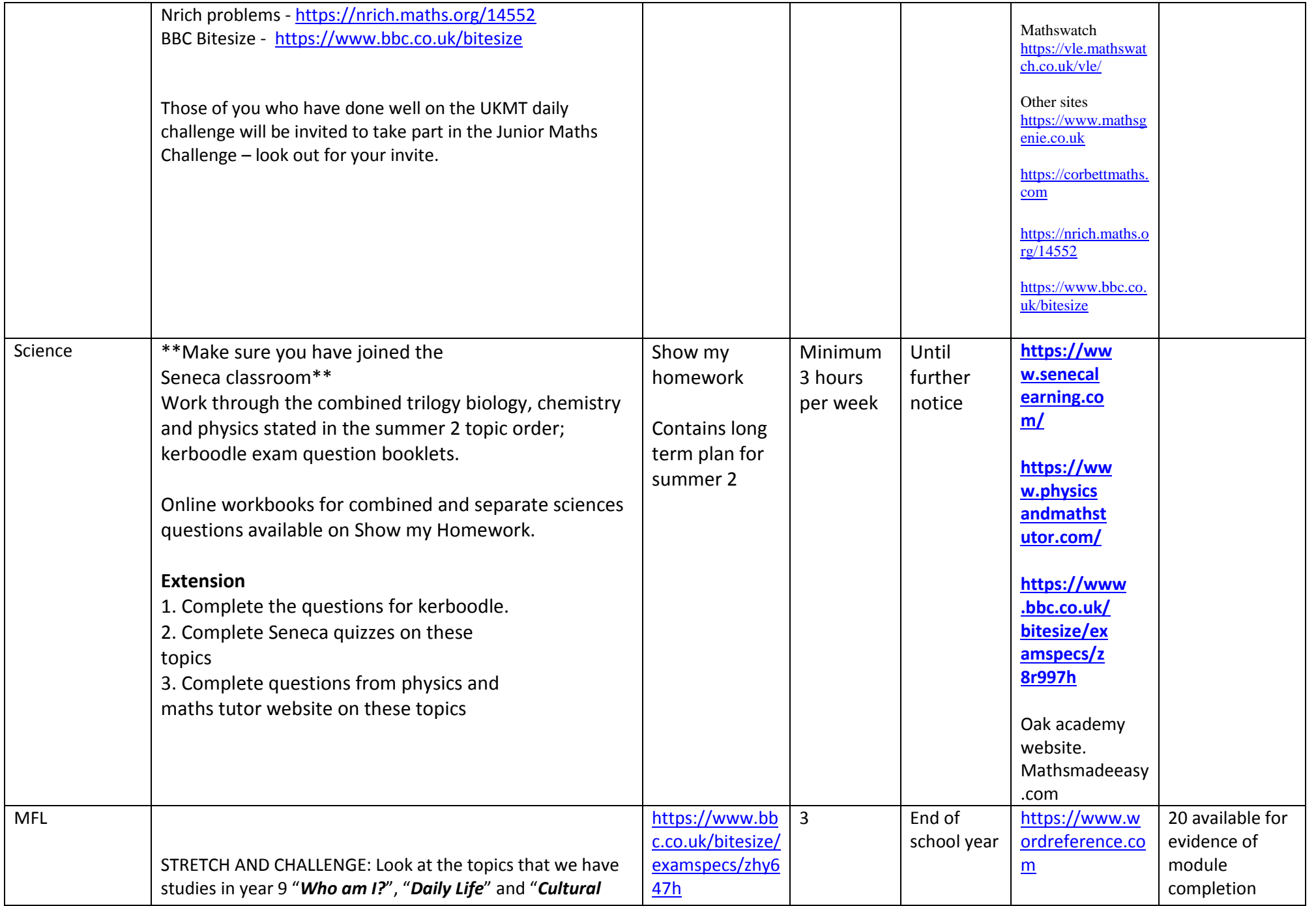

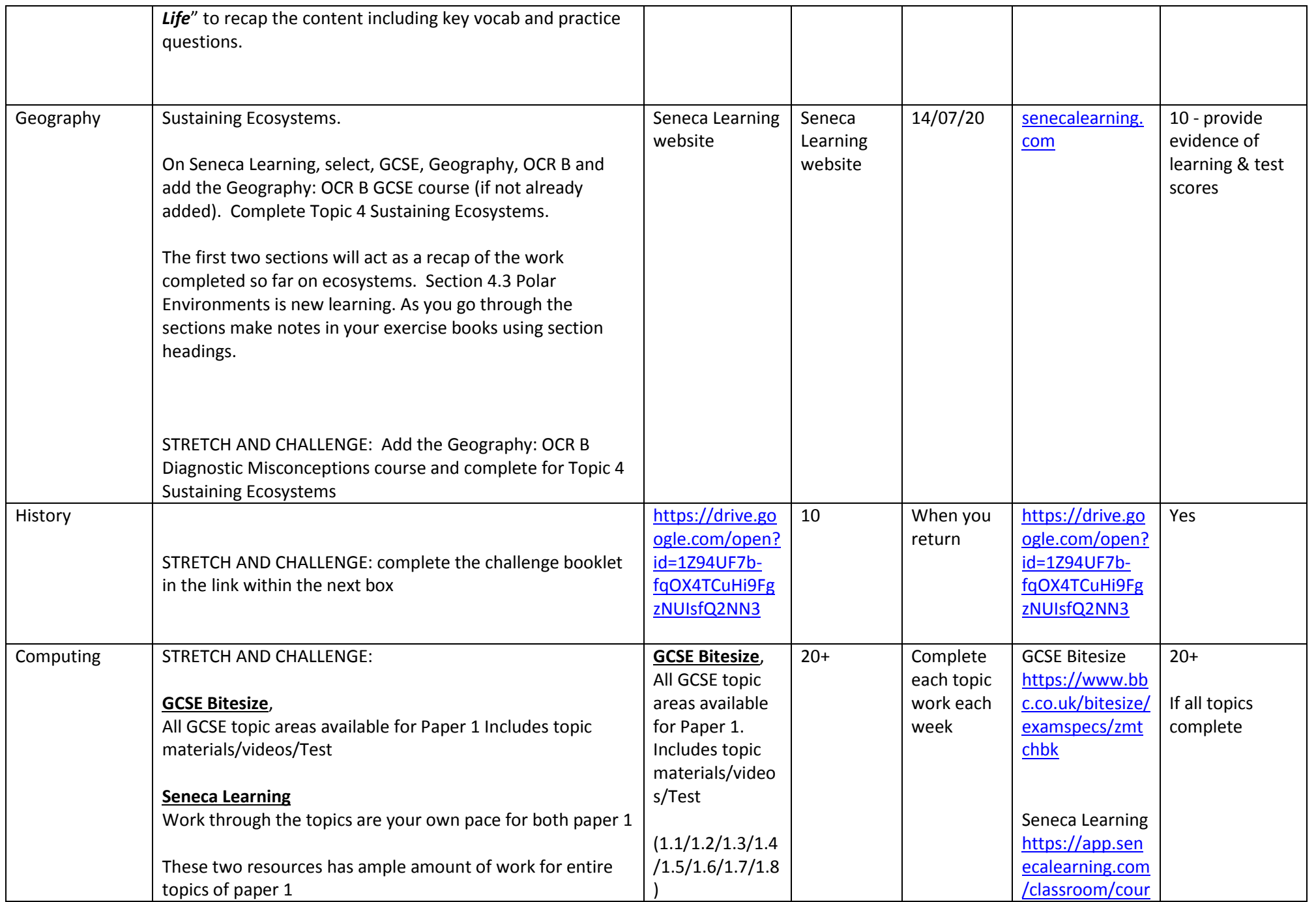

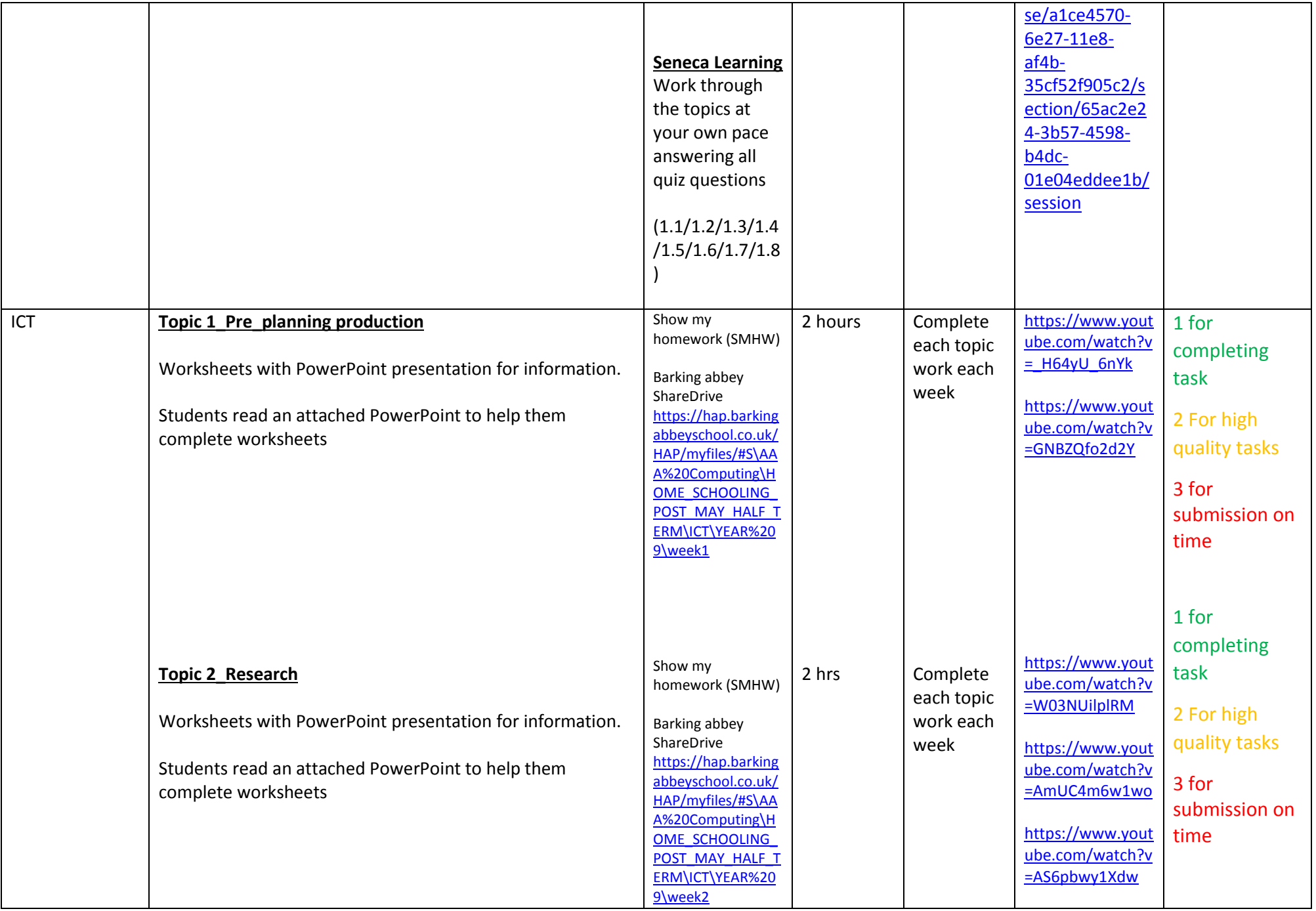

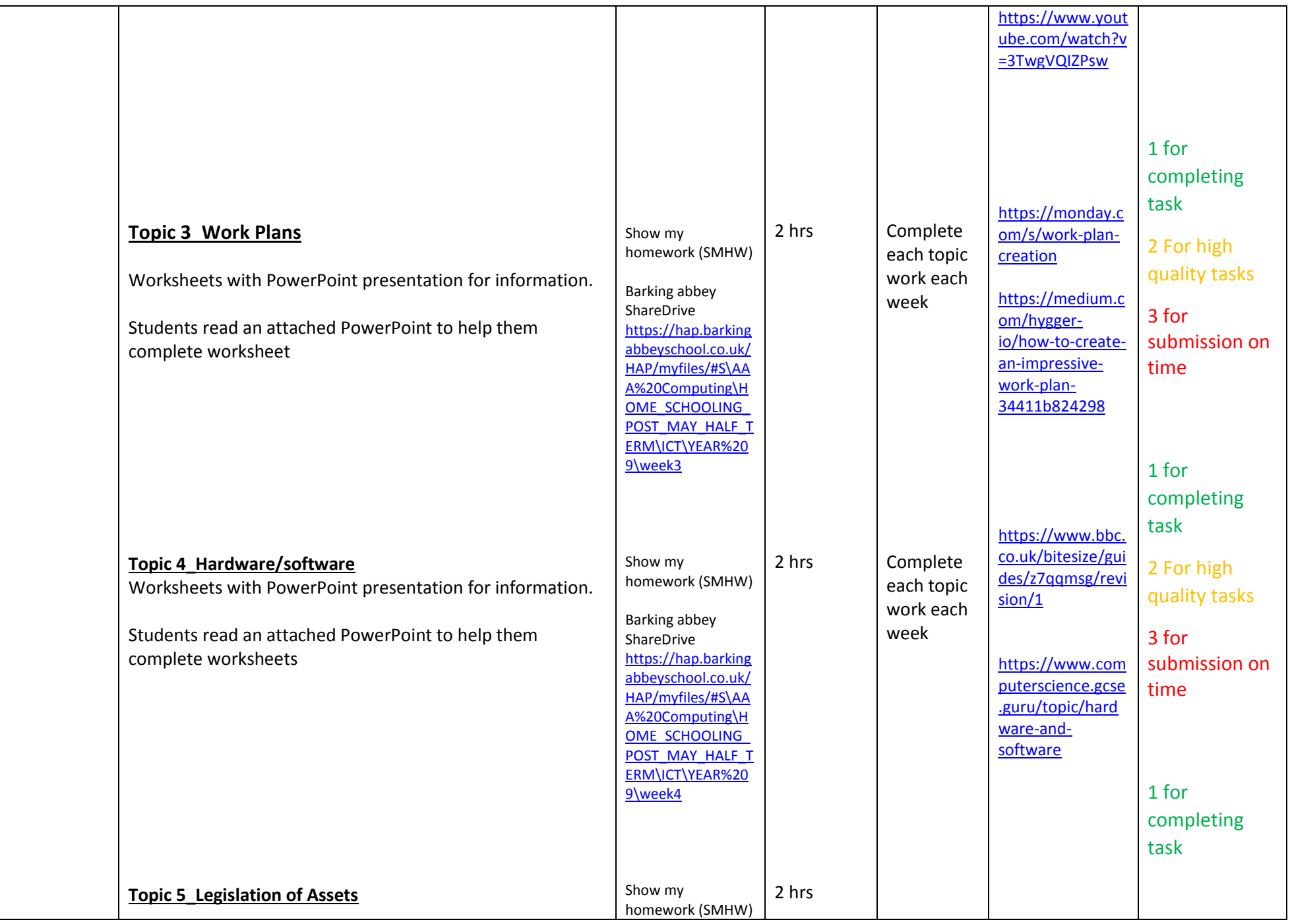

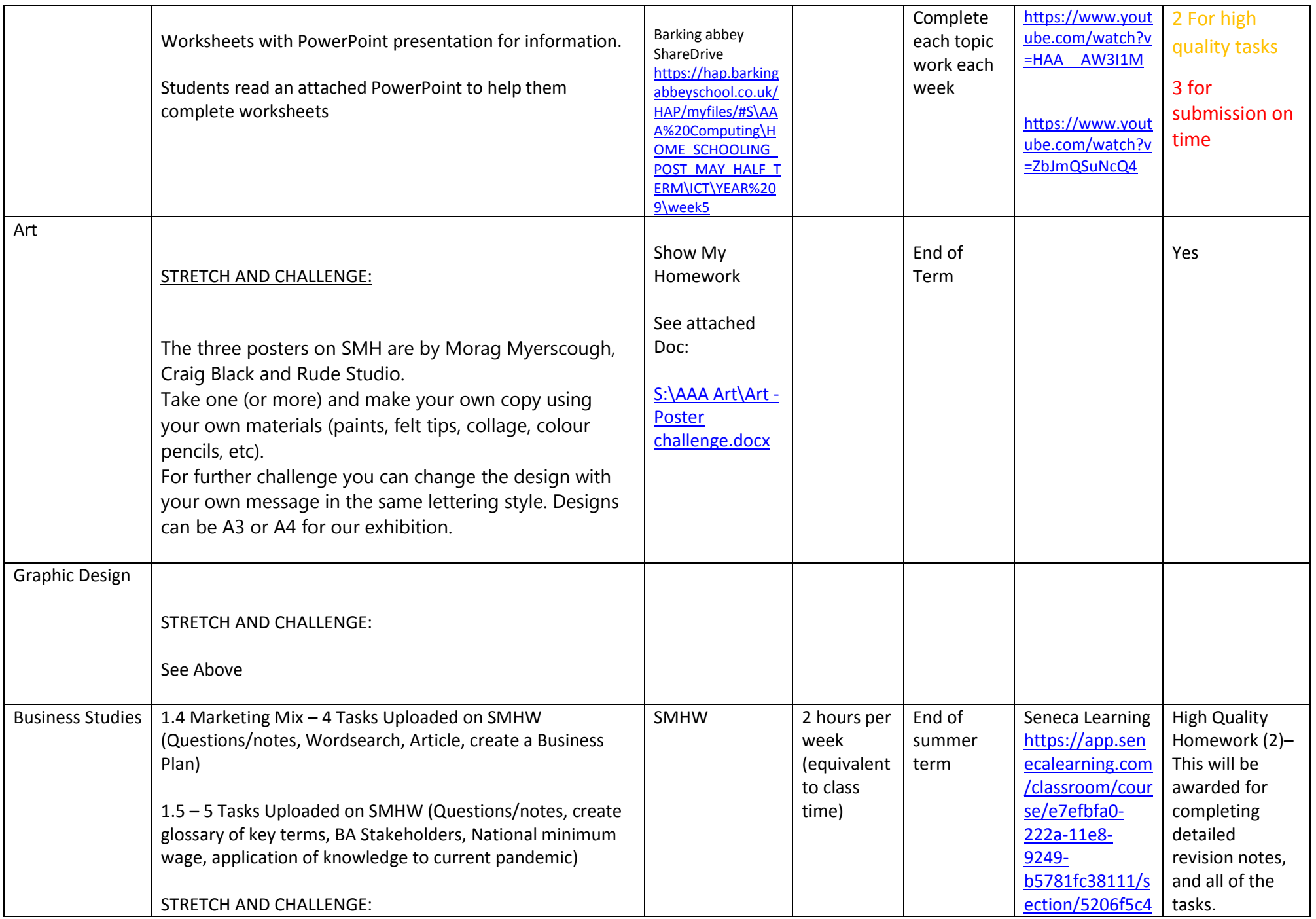

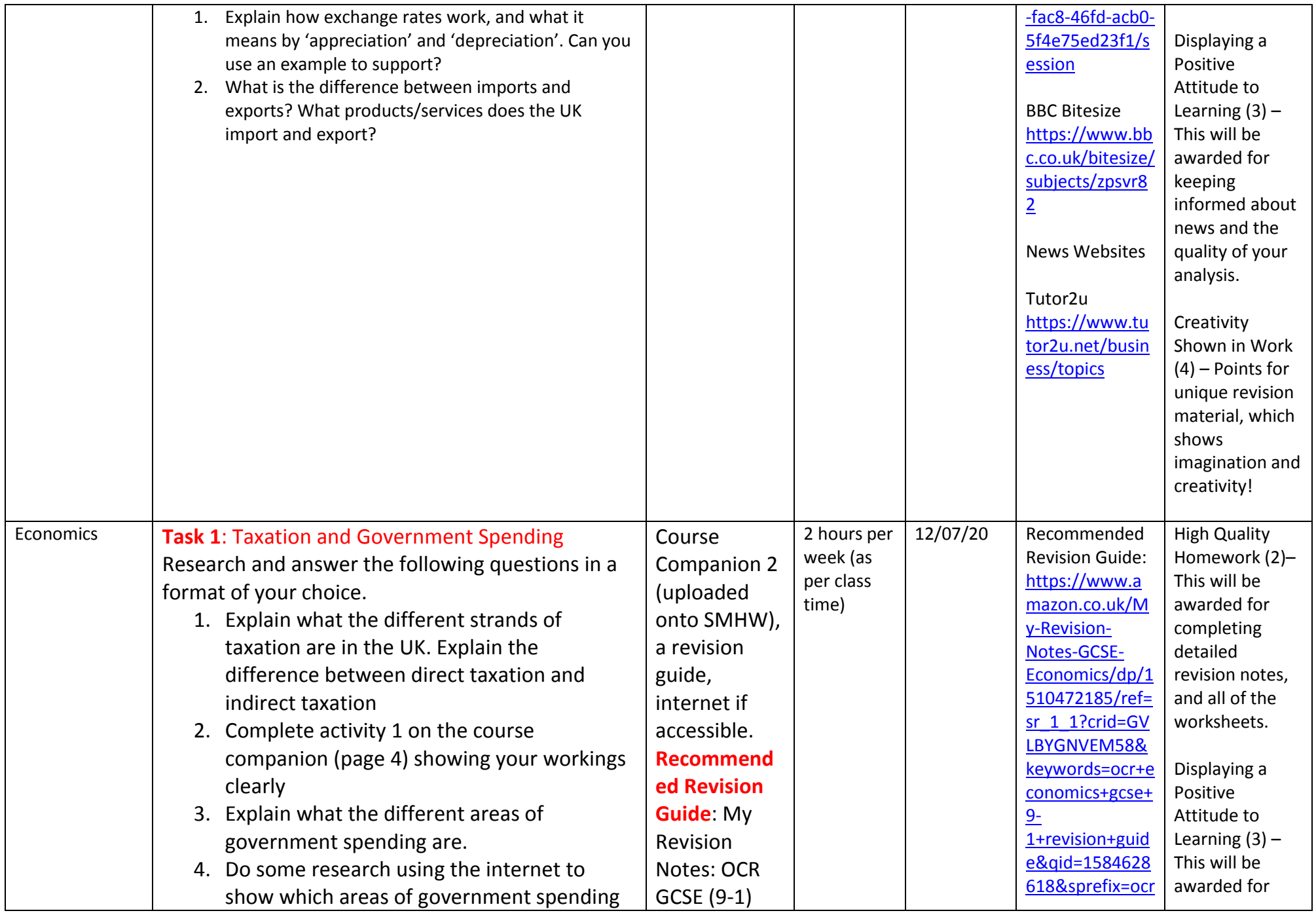

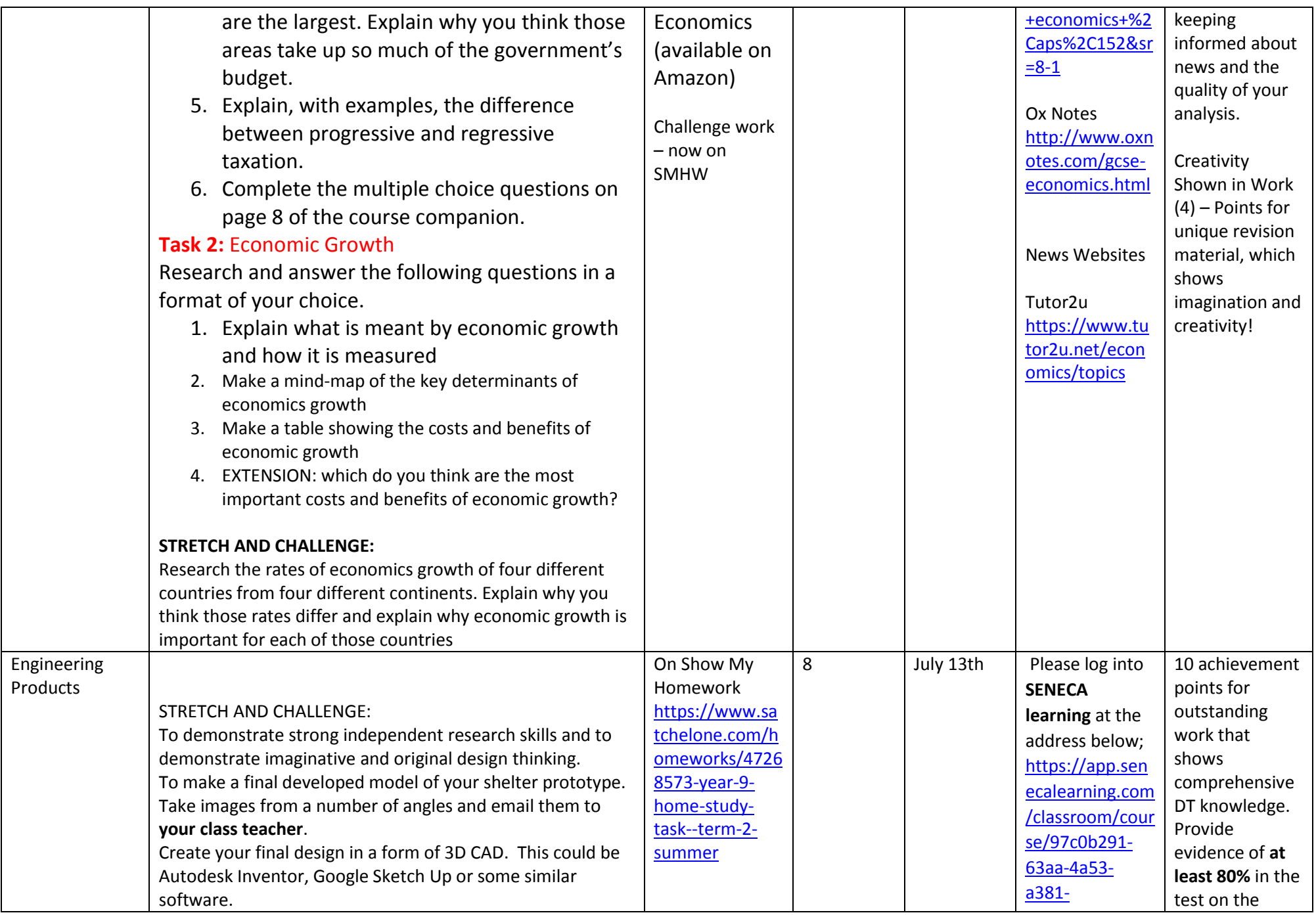

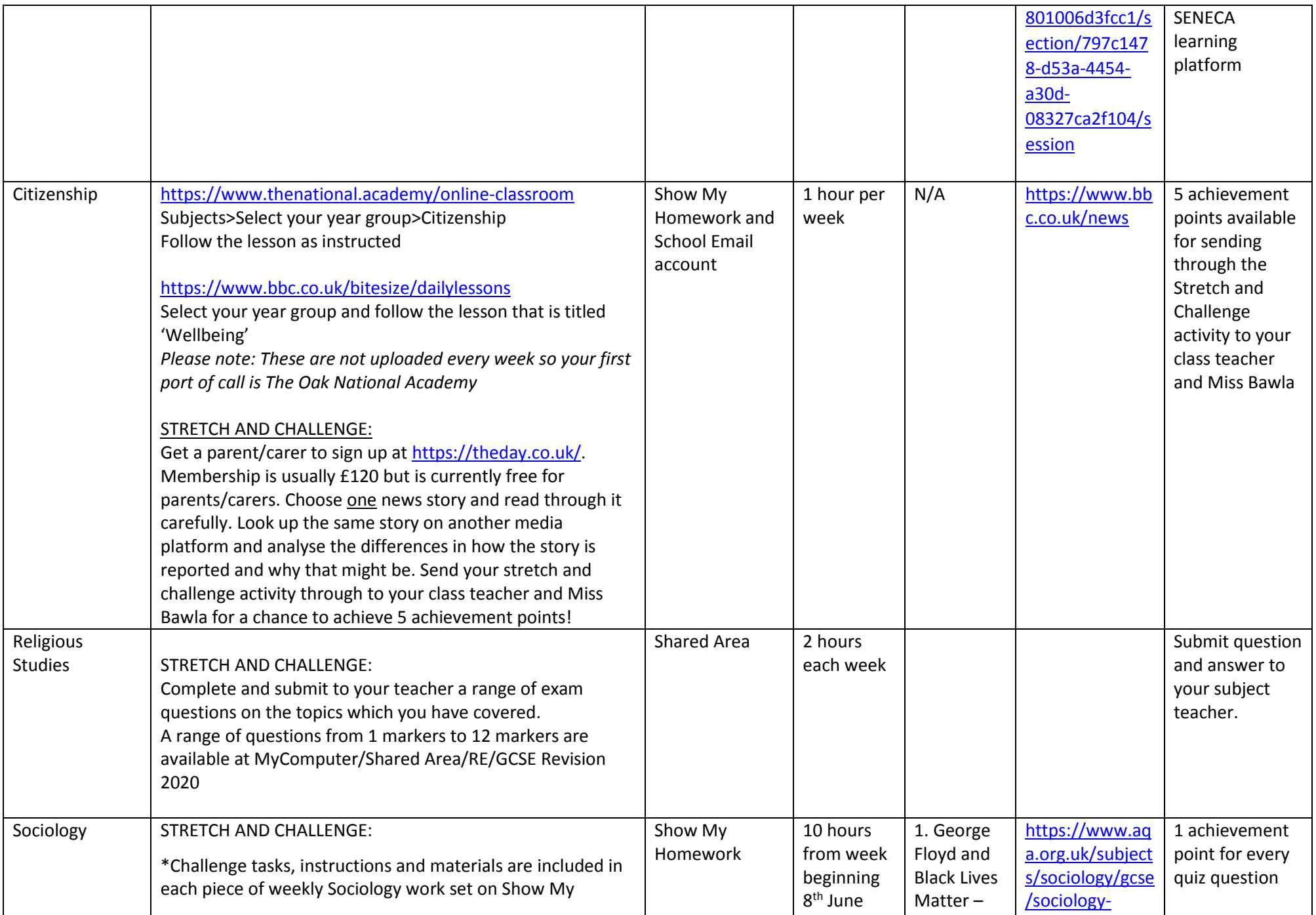

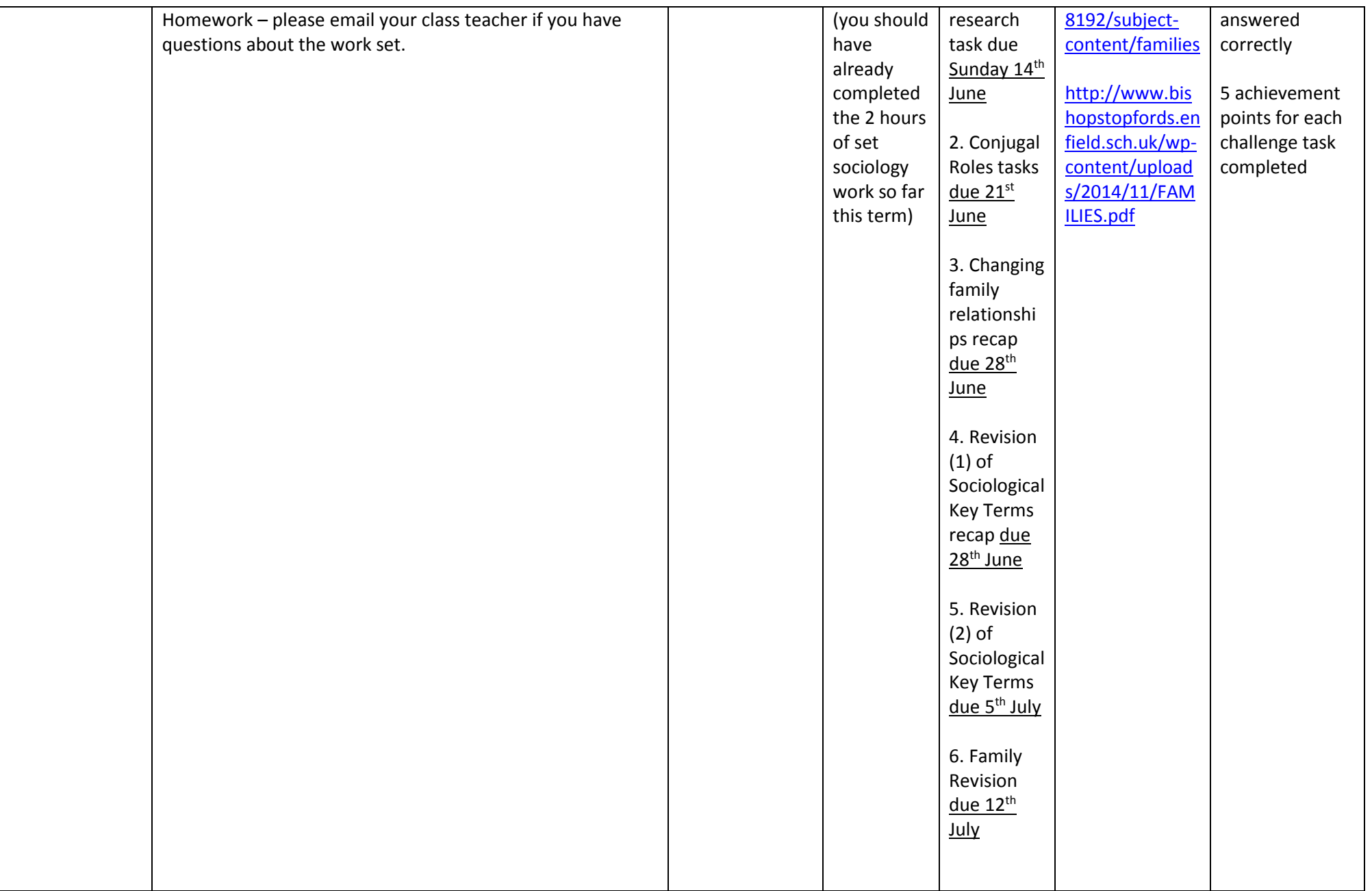

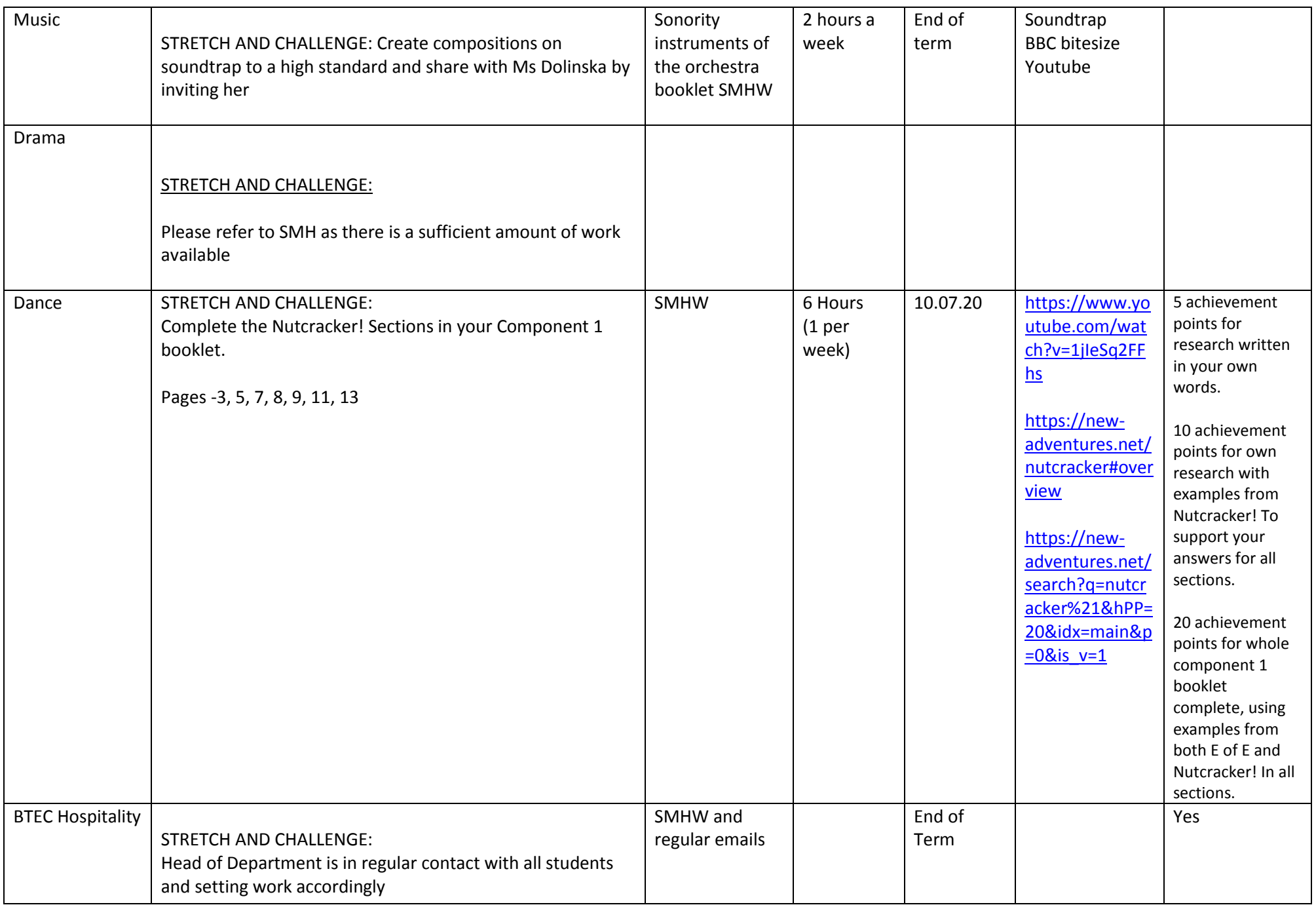

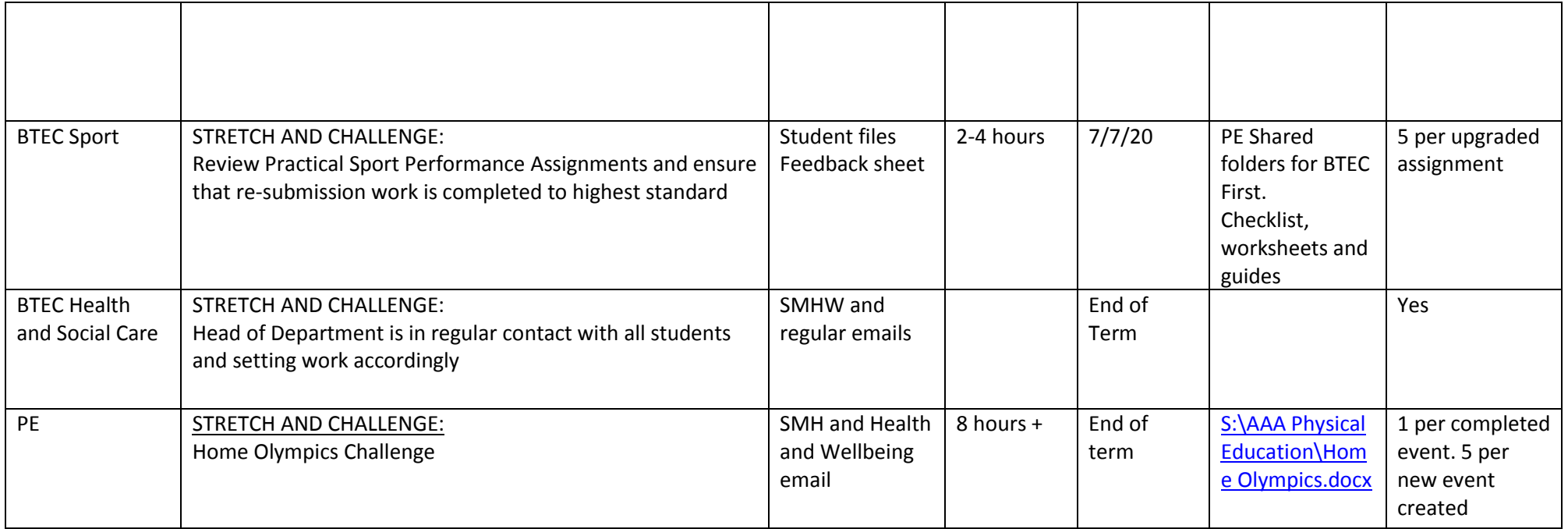